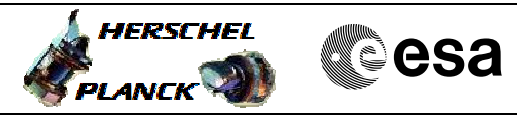

## **Procedure Summary**

### **Objectives**

This procedure describes the steps needed to copy the memory contents between the following memories: # PM RAM to PM EEPROM; # PM EEPROM to PM RAM; # PM PROM to PM RAM; # SGM to PM RAM; # PM RAM to SGM; # MM to PM RAM; # PM RAM to MM. Where PM RAM includes both CPU RAM and Communication RAM.

Note: A priori there is no need to copy contents from one memory area to another. Nevertheless this procedure can be used on a case-by-case basis for possible contingencies.

# **Summary of Constraints**

Memories are copied through TC(8,4,1,1); this TC will be delayed when there is an ongoing:

- TC(6,2) Load Memory;
- TC(6,5) Dump Memory;
- TC(6,9) Check Memory;
- TC(8,4,1,1) Copy Memory;
- TC(8,4,2,1) Load Mass Memory;
	- $-TC(8,4,2,2)$  Dump Mass Memory.

Moreover TC(8,4,1,1) will fail if there is, on the same MM board,

- an ongoing:
	- TC(8,4,2,3) Check Mass Memory;
	- TC(8,4,2,4) Map Mass Memory;
	- TC(8,4,2,5) Turn Bank ON/OFF;
	- TC(8,4,2,6) Initialise Mass Memory.

Note that if a bank of the MM is OFF, the address range will be treated as illegal addresses.

## **Spacecraft Configuration**

**Start of Procedure**

n/a

**End of Procedure**

n/a

### **Reference File(s)**

**Input Command Sequences**

**Output Command Sequences**

HRD3026B HRD3026C HRD3026D HRD3026F HRD3026G

Status : Version 2 - Unchanged Last Checkin: 11/01/09

**Page 1 of 10**

Doc No. : PT-HMOC-OPS-FOP-6001-OPS-OAH<br>Fop Issue : 3.0 Fop Issue : 3.0<br>
Issue Date: 3.0<br>
13/04/10 Issue Date:

 Copying content of a memory area to another File: H\_CRP\_DHS\_3026.xls Author: S. Manganelli

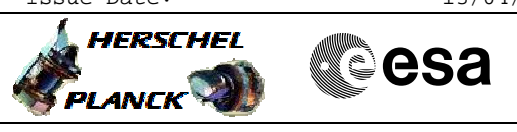

# **Procedure Summary Referenced Displays**

**ANDs GRDs SLDs** ZAZAB999 ZAD22999

(None)

# **Configuration Control Information**

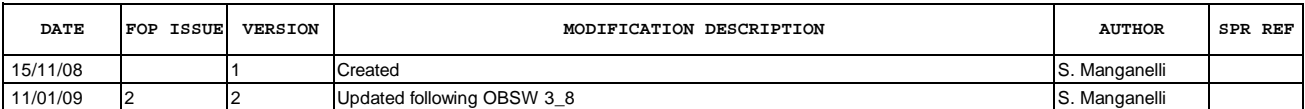

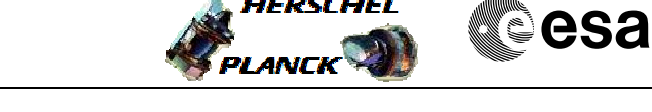

**HERSCHEL** 

**Procedure Flowchart Overview**

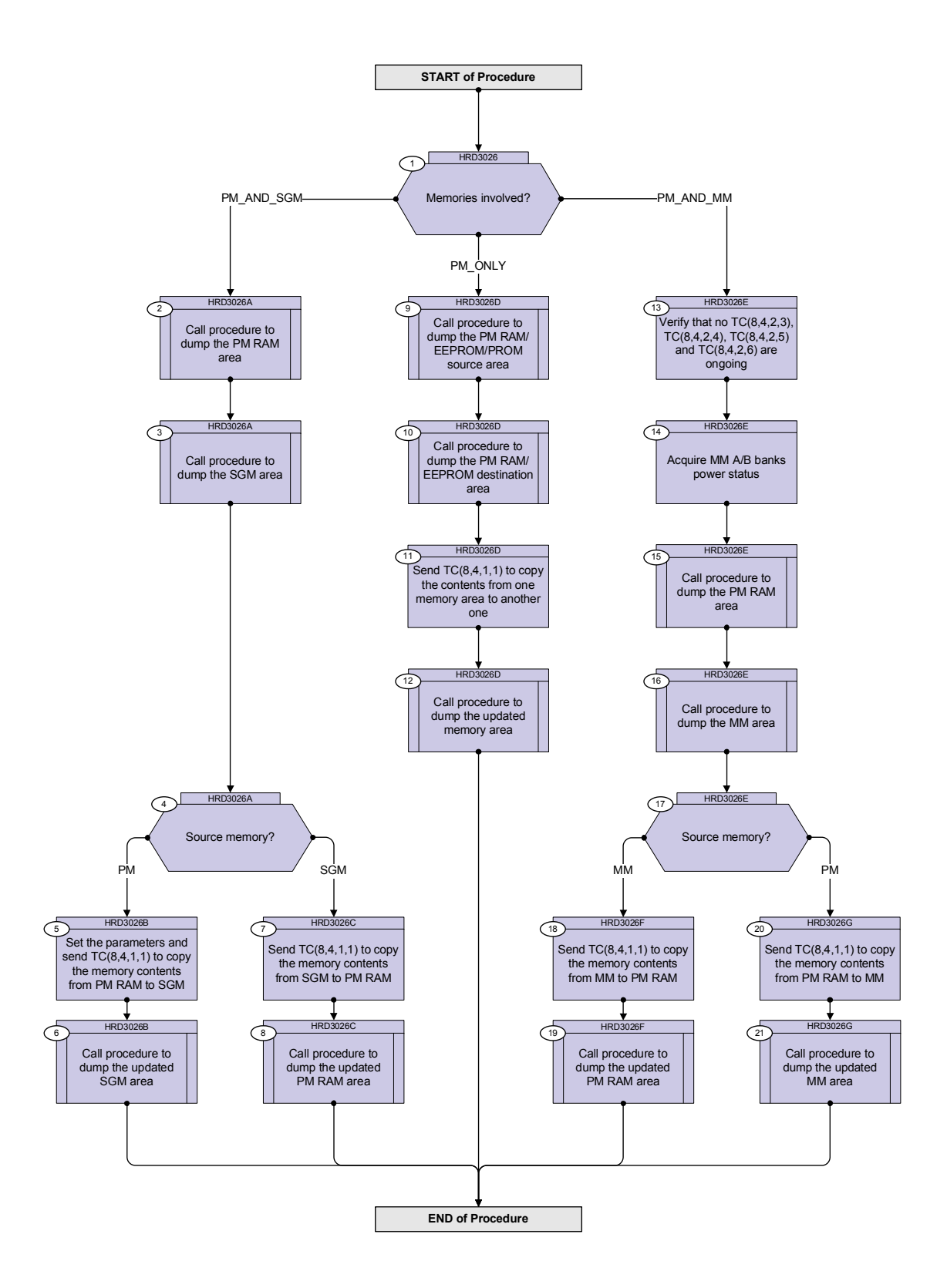

Doc No. :PT-HMOC-OPS-FOP-6001-OPS-OAH Fop Issue : 3.0 Issue Date: 13/04/10

HERSCHEL

**esa** 

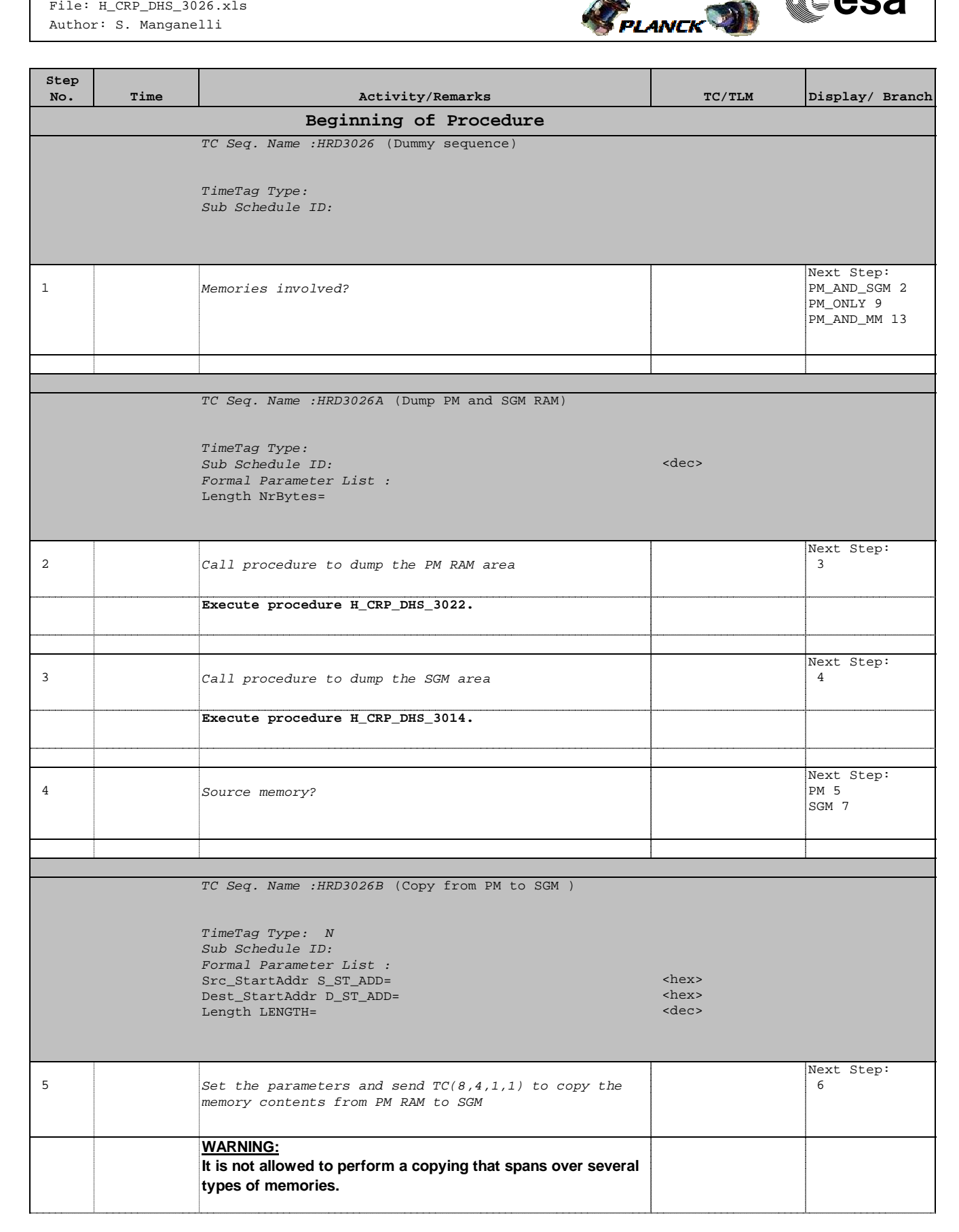

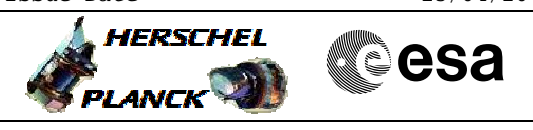

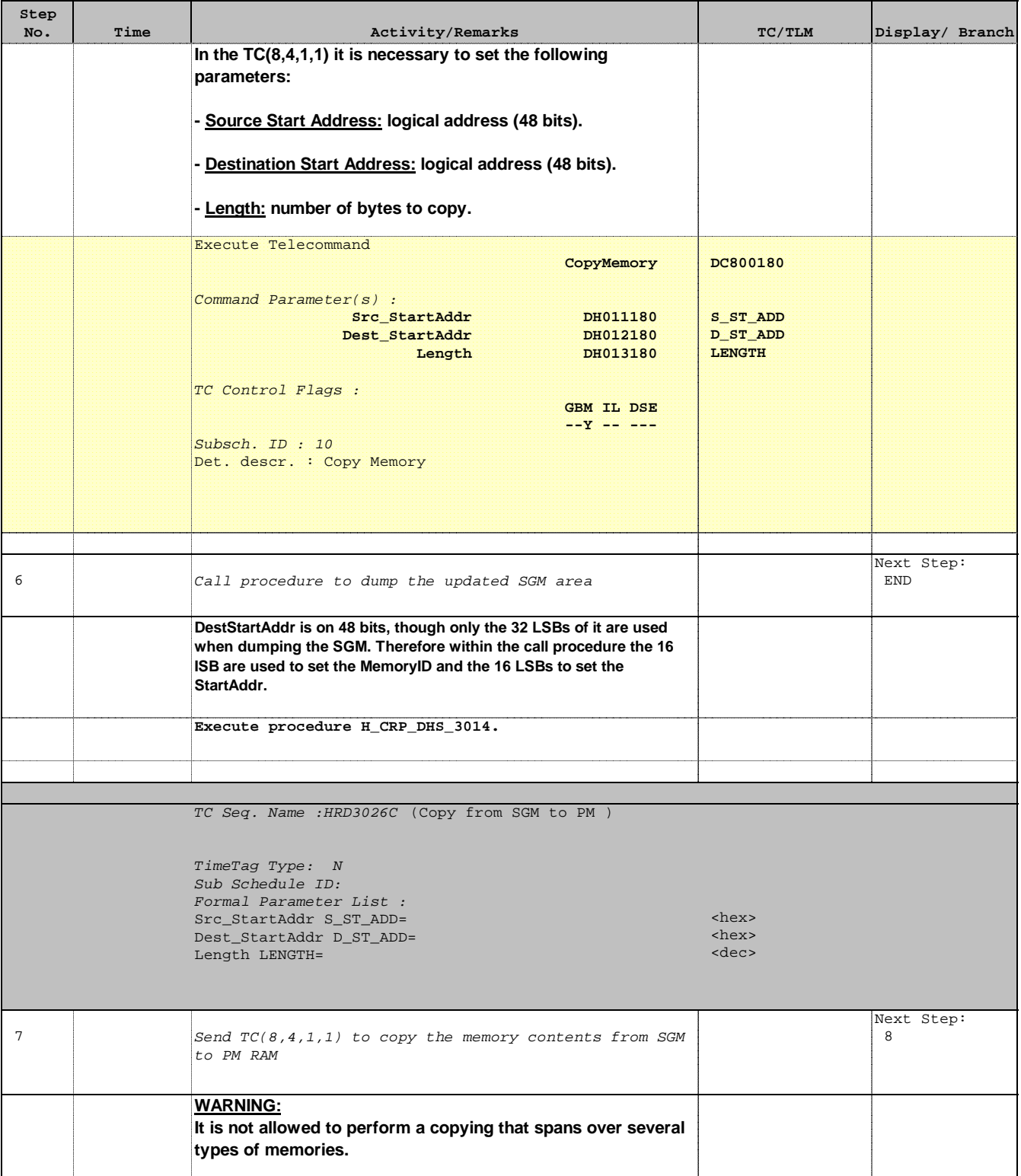

**Step** 

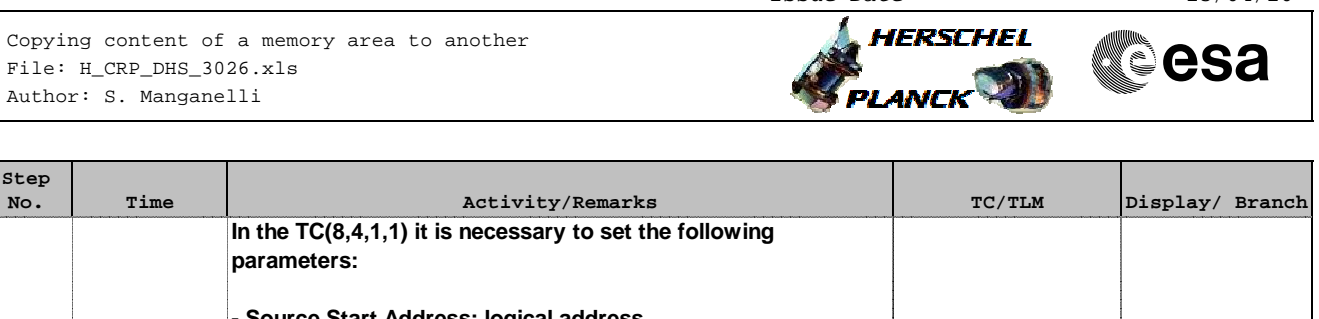

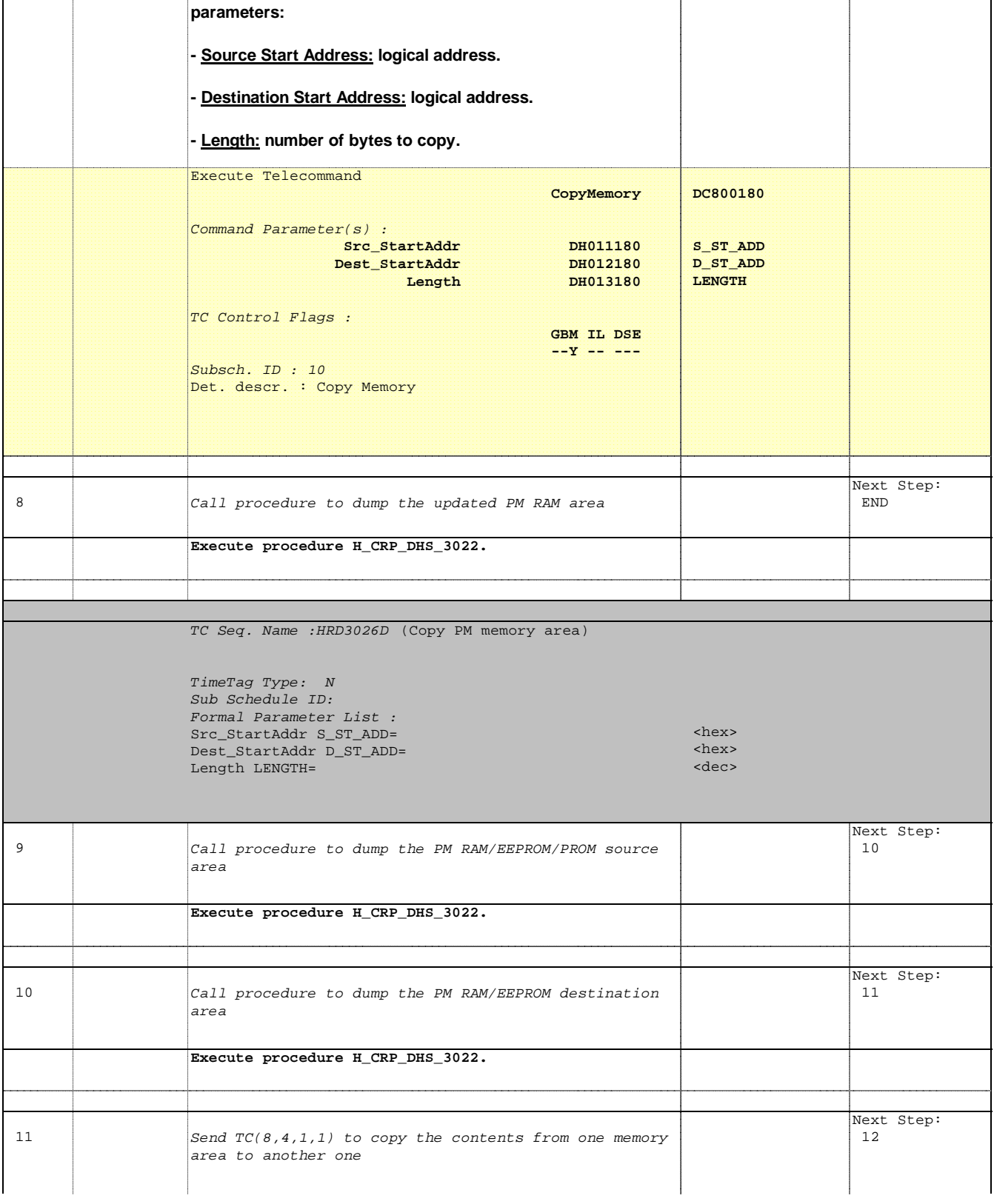

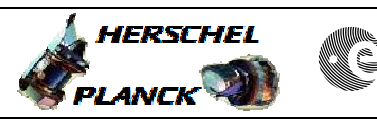

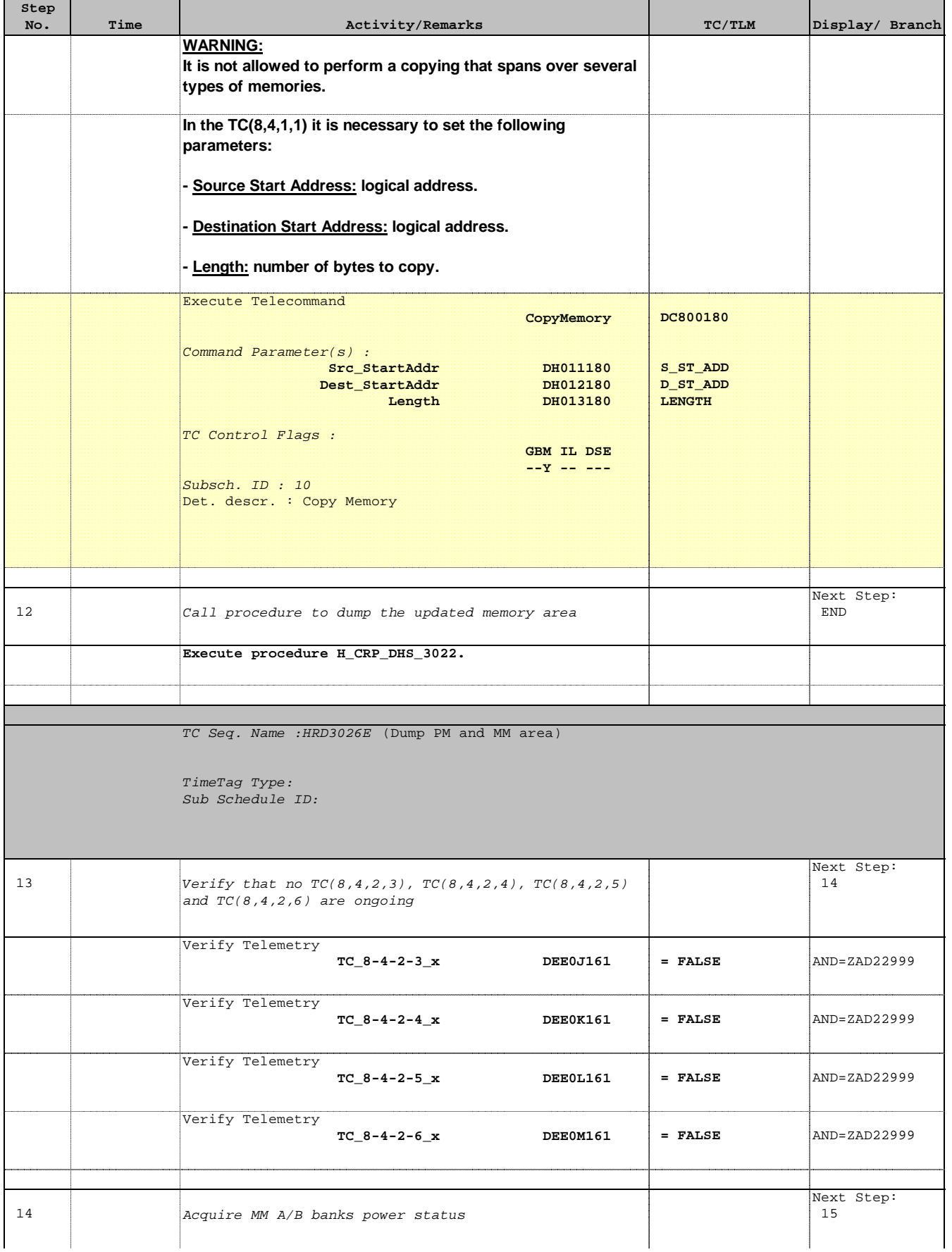

Doc No. :PT-HMOC-OPS-FOP-6001-OPS-OAH Fop Issue : 3.0 Issue Date: 13/04/10

HERSCHEL

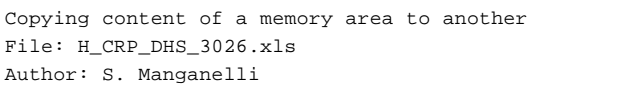

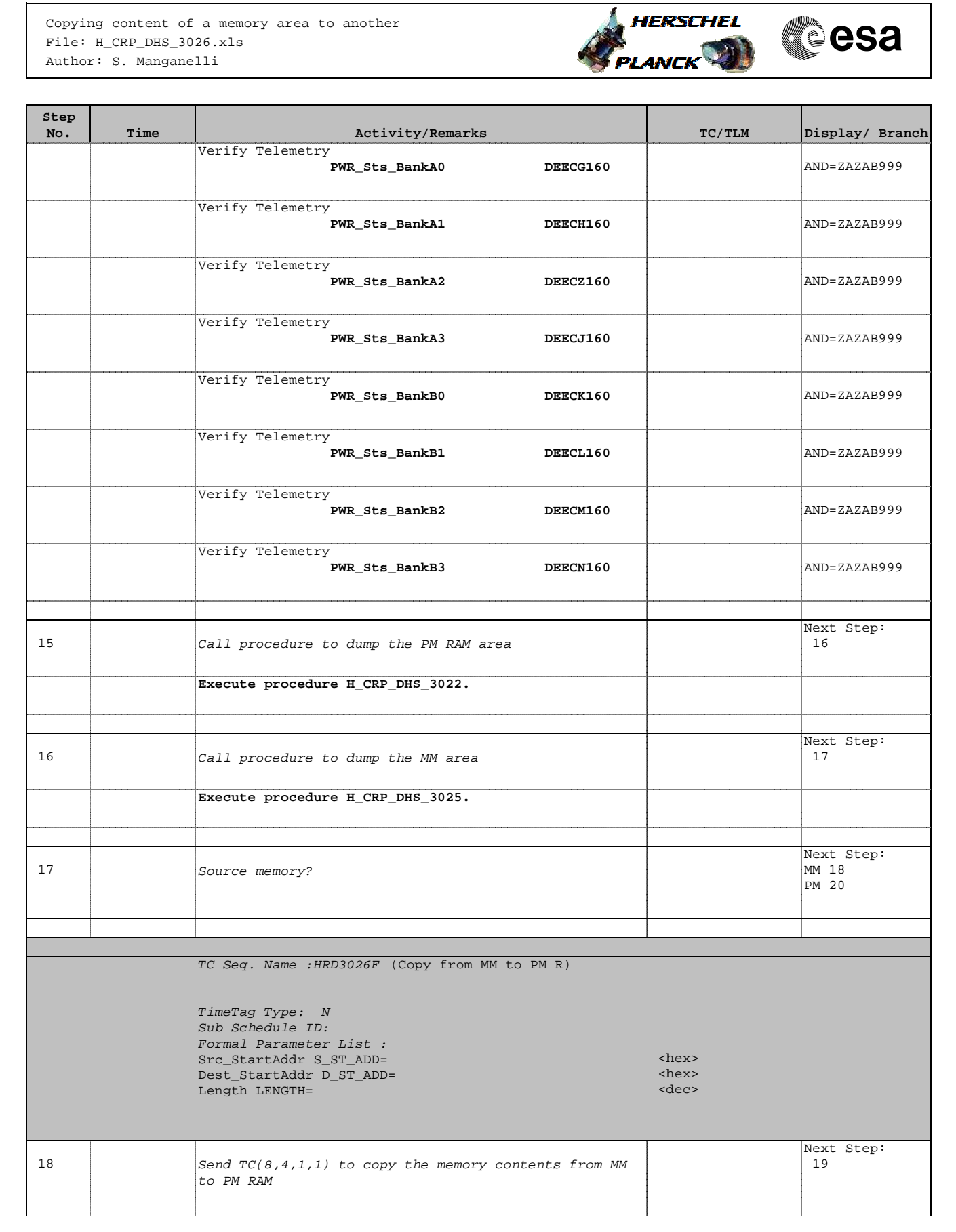

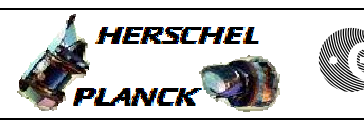

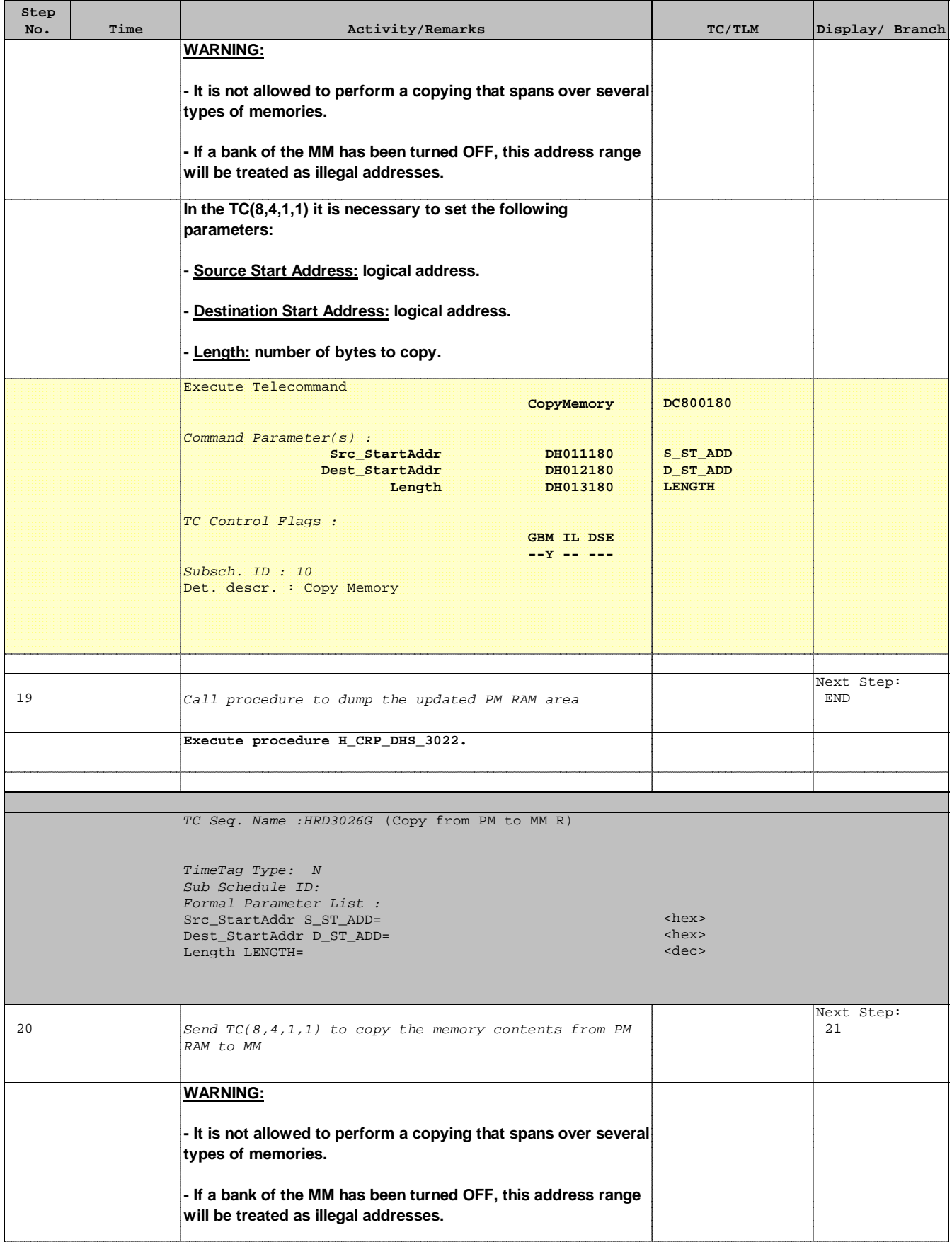

 $\mathsf{l}$ 

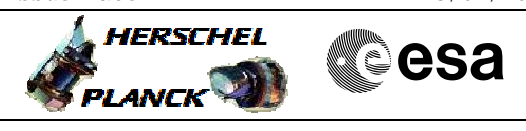

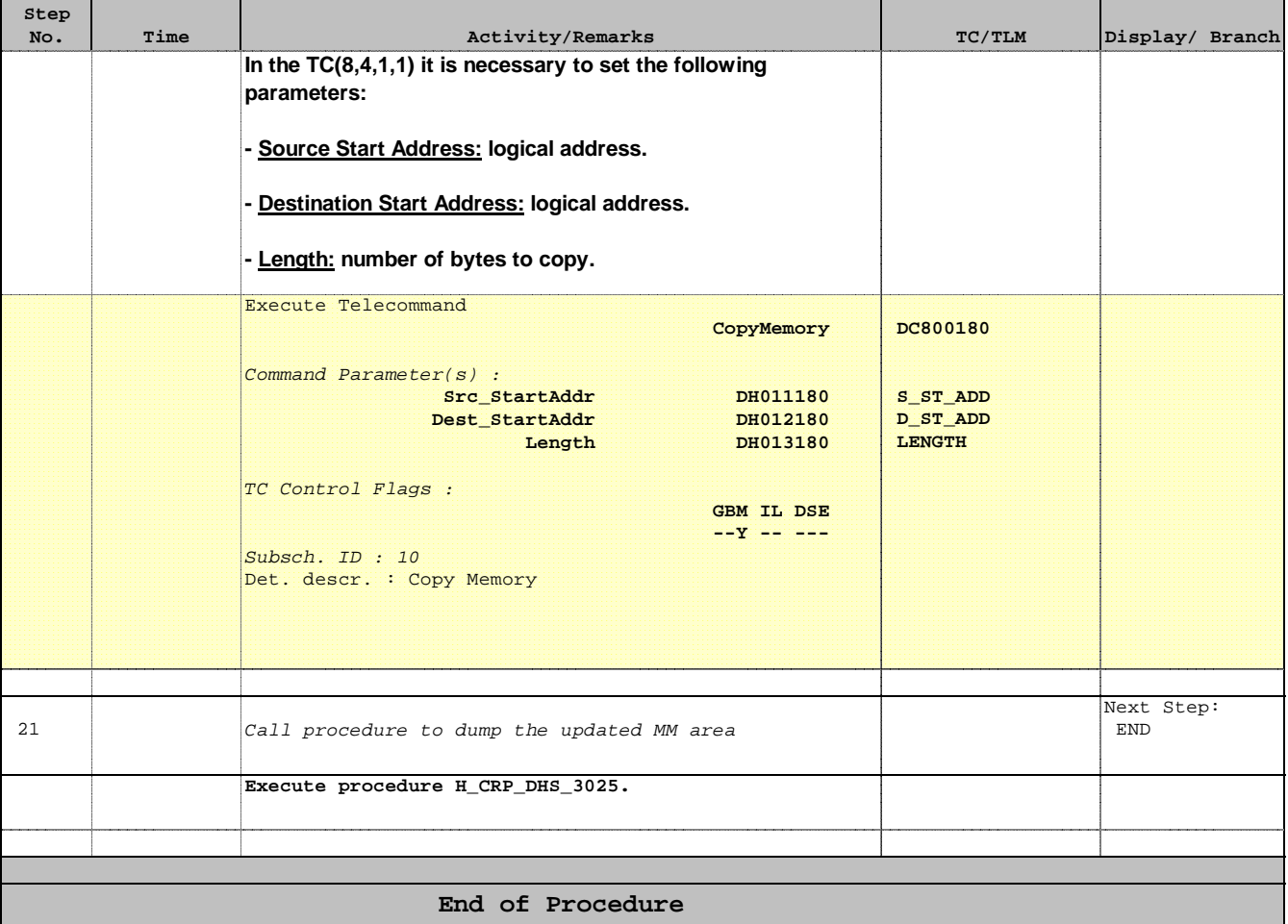